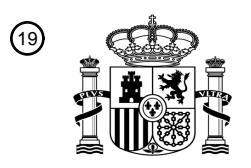

OFICINA ESPAÑOLA DE PATENTES Y MARCAS

ESPAÑA

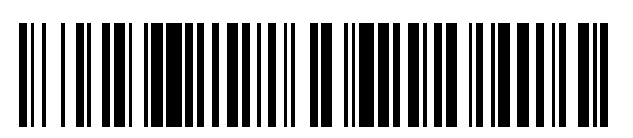

<sup>11</sup> **2 776 526** Número de publicación:

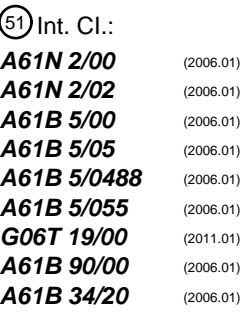

### 12 TRADUCCIÓN DE PATENTE EUROPEA T3

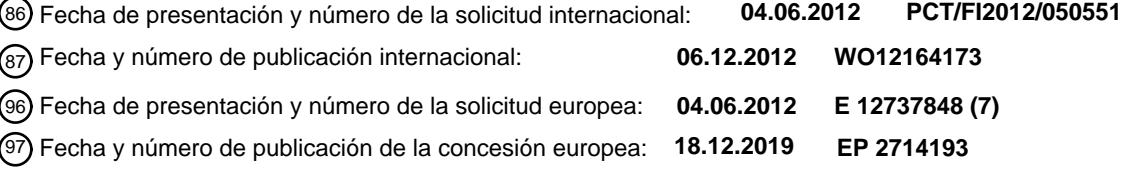

54 Título: **Método para superponer datos funcionales de NBS sobre una imagen en vivo de un cerebro**

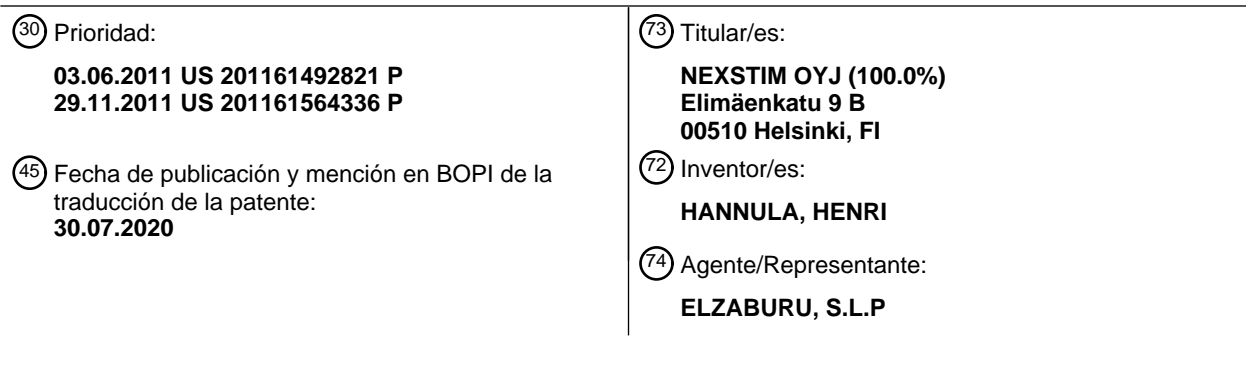

Aviso:En el plazo de nueve meses a contar desde la fecha de publicación en el Boletín Europeo de Patentes, de la mención de concesión de la patente europea, cualquier persona podrá oponerse ante la Oficina Europea de Patentes a la patente concedida. La oposición deberá formularse por escrito y estar motivada; sólo se considerará como formulada una vez que se haya realizado el pago de la tasa de oposición (art. 99.1 del Convenio sobre Concesión de Patentes Europeas).

#### **DESCRIPCIÓN**

Método para superponer datos funcionales de NBS sobre una imagen en vivo de un cerebro

#### **Campo de la invención**

La invención se refiere a un método para superponer datos funcionales de Estimulación Cerebral por Exploración 5 (NBS –"Navigated Brain Stimulation"–) sobre una imagen en vivo de un cerebro. En particular, se construye, antes de la cirugía, un mapa funcional que comprende datos funcionales de NBS del cerebro y un modelo anatómico del cerebro, de tal manera que, durante la cirugía, las marcas de referencia anatómicas existentes en el modelo anatómico pueden ser alineadas con marcas de referencia anatómicas correspondientes situadas en la imagen en vivo del cerebro.

### 10 **Antecedentes de la invención**

En la moderna cirugía cerebral, los cirujanos utilizan con frecuencia microscopios ópticos y/o dispositivos de obtención de imágenes especializados para observar el cerebro. Sin embargo, se ha venido poniendo de manifiesto desde hace tiempo la necesidad de un modo altamente preciso y adecuado de presentar visualmente las funciones cerebrales locales a un cirujano. En el momento presente, los métodos que son precisos requieren cantidades 15 significativas de tiempo al comienzo de una operación, lo que supone un riesgo incrementado para el paciente. Y a

la inversa, los métodos que requieren menos tiempo durante la operación para su configuración son menos precisos e implican riesgos correspondientes.

A la hora de operar en un cerebro, es vital para un cirujano conocer qué partes del cerebro situadas en el lugar de la intervención son zonas cruciales cuya retirada dará como resultado una pérdida de la función motriz, de la función 20 sensorial, de la función del lenguaje, de la visión, etc. En la actualidad, un método común para determinar estas funciones cerebrales locales consiste en estimular físicamente una pluralidad de lugares de un cerebro expuesto, o al descubierto, normalmente en la forma de una rejilla, con una sonda que aporta un corto impulso de corriente eléctrica, y determinar, a continuación, si hay una respuesta correspondiente, visual o medible, del paciente. Cuando se obtiene una respuesta, se etiqueta entonces ese punto del cerebro como punto funcional. Si no se obtiene 25 ninguna respuesta, entonces ese punto se considera seguro para cortar a su través.

Más recientemente, antes de una operación, un paciente puede someterse a NBS para la obtención de un mapa funcional. La extensión con la que se obtiene el mapa puede determinarse basándose en las particularidades de la inminente operación. Por ejemplo, en el caso de que se haya de extraer un tumor del cerebro de un paciente, la obtención de un mapa funcional por NBS puede restringirse a obtener el mapa de las funciones del cerebro dentro 30 de las proximidades inmediatas del tumor. En el caso de una cirugía exploratoria o más invasiva, la obtención del

mapa funcional puede ser más extensa.

La obtención de un mapa funcional por NBS es un método no invasivo para obtener de forma precisa un mapa de las funciones cerebrales de un paciente mediante el uso de Estimulación Magnética Transcraneal (TMS – "Transcraneal Magnetic Stimulation"–) por exploración. Mediante la aplicación de una estimulación electromagnética

- 35 a una posición situada sobre el cerebro de un paciente o dentro de este, y la medición y/o la determinación de una repuesta correspondiente del paciente, es posible proporcionar un mapa bi- o tridimensional preciso del cerebro del paciente en un entorno no estéril. Descripciones más detalladas de la obtención de mapas funcionales por NBS, bidimensionales y tridimensionales, pueden encontrarse, por ejemplo, en el documento US 2008/058582, "Dispositivo de bobina de inducción para estimulación magnética transcraneal, con parte de fijación para recibir un
- 40 dispositivo de seguimiento", en el documento US 2005/075560, "Bastidor estereotáctico y método para soportar un bastidor estereotáctico", en la Patente de los EE.UU. Nº 7.720.519, "Método para obtener un modelo tridimensional del cráneo y de las estructuras internas del mismo", en el documento US 11/853.232, "Un método para visualizar campos eléctricos en el córtex humano para el propósito de estimulación cerebral por exploración", en el documento US 11/853.256, "Precisión mejorada en estimulación cerebral por exploración, mediante correcciones en línea, y
- 45 fuera de conexión, del encuadre conjunto", en el documento US 2008/058582, "Dispositivo de bobina de inducción para estimulación magnética transcraneal, con parte de fijación para recibir un dispositivo de seguimiento", en el documento US 2008/058581, "Dispositivo de bobina de inducción para estimulación magnética transcraneal y método para su fabricación", en el documento US 6.849.040, "Método y aparato para computación de dosis de estimulación magnética", en la Patente de los EE.UU. Nº 7.440.789, "Estructura de electrodos para medir respuestas 50 eléctricas del cuerpo humano", todos los cuales se incorporan a la presente memoria como referencia.
	- Tal y como se ha descrito con mayor detalle en al menos algunas de las referencias anteriormente mencionadas, al comienzo de la obtención de un mapa funcional por NBS, o antes de ésta, se obtiene o se selecciona un modelo del cerebro del paciente para la obtención del mapa. Si bien se dispone de diversas opciones, según se describe en la presente memoria, de acuerdo con una realización de la presente invención, se utiliza una MRI [imagen por
- 55 resonancia magnética –"Magnetic Resonance Image"–] o una CT [tomografía computarizada –"Computed Tomography"–] del cerebro del paciente como modelo anatómico para la obtención del mapa. Una vez compilados los datos de MRI, es posible, entonces, a través del conocimiento de la posición y la orientación exactas de la cabeza del paciente y de cada impulso de TMS, correlacionar de forma precisa las funciones del cerebro del

paciente con el modelo anatómico.

#### **Compendio de la invención**

La invención se define en las reivindicaciones que se acompañan. Los aspectos, realizaciones y ejemplos divulgados en esta memoria que no caen dentro del alcance de las reivindicaciones que se acompañan, no forman 5 parte la invención.

De acuerdo con un primer aspecto de la invención, se proporciona un método para superponer datos funcionales de Estimulación Cerebral por Exploración (NBS –"Navigated Brain Stimulation"–) en una imagen en vivo de un cerebro.

De acuerdo con ciertas realizaciones de la presente invención, se describen métodos en la presente memoria que comprenden algunas de las siguientes etapas, o todas ellas: obtener una imagen en vivo de un cerebro, obtener un

- 10 mapa funcional del cerebro que comprende un modelo anatómico del cerebro y datos funcionales de NBS asociados con el cerebro, identificar al menos una marca de referencia anatómica del cerebro a partir de la imagen en vivo del cerebro, identificar al menos una de dichas marcas de referencia anatómicas identificadas en el modelo anatómico del cerebro, modificar el mapa funcional de tal manera que la al menos una marca de referencia anatómica identificada del modelo se corresponda en tamaño y en orientación con la al menos una marca de referencia
- 15 anatómica correspondiente de la imagen en vivo del cerebro, y superponer digitalmente al menos dichos datos funcionales de NBS sobre dicha imagen en vivo del cerebro de acuerdo con las marcas de referencia anatómicas correspondientes, alineadas.

Por otra parte, de acuerdo con ciertas realizaciones, el método comprende las etapas adicionales de: efectuar un seguimiento de forma continua de dichas marcas de referencia anatómicas identificadas, y actualizar continuamente 20 los datos funcionales de NBS superpuestos digitalmente, a fin de asegurarse de que las marcas de referencia anatómicas identificadas del mapa funcional permanecen superpuestas sobre las marcas de referencia anatómicas correspondientes de la imagen en vivo.

Aún adicionalmente, de acuerdo con ciertas realizaciones, el método comprende, además, las etapas de: determinar un cambio en la distancia entre al menos dos marcas de referencia anatómicas a partir de la imagen en vivo, y 25 determinar una indicación de fiabilidad para la posición de los datos funcionales de NBS basándose en dicho cambio en la distancia determinado.

Ventajosamente, el método comprende la etapa de presentar visualmente dicha indicación de fiabilidad de forma gráfica.

Alternativamente, o además de ello, el método comprende las etapas de tomar un fotograma congelado de la 30 imagen en vivo, identificar dichas marcas de referencia anatómicas a partir de dicho fotograma congelado, superponer digitalmente dicho mapa funcional modificado sobre dicho fotograma congelado, determinar cualesquiera cambios entre dicho fotograma congelado y dicha imagen en vivo, y actualizar la superposición de al menos los datos funcionales de NBS y la imagen en vivo basándose en dichos cambios determinados.

De acuerdo con ciertas realizaciones, el método comprende la etapa de modificar la transparencia de al menos una 35 parte del mapa funcional. En una versión proporcionada a modo de ejemplo, únicamente se ajusta la transparencia de la parte de modelo anatómico del mapa funcional.

La etapa de modificar el mapa funcional puede incluir al menos una de las etapas de: usar el zum, hacer una panorámica, inclinar, ajustar, orientar y desplazar.

De acuerdo con ciertas realizaciones, el método comprende, de manera adicional, presentar visualmente el mapa 40 funcional y la imagen en vivo del cerebro en una pantalla; y proporcionar una GUI [interfaz gráfica de usuario – "Graphical User Interface"–] para permitir a un operario modificar el mapa funcional al objeto de alinear la al menos una marca de referencia anatómica identificada del modelo y la al menos una marca de referencia anatómica de la imagen en vivo del cerebro.

#### **Breve descripción de los dibujos**

45 La invención se describirá, a modo de ejemplo únicamente, con referencia a los dibujos que se acompañan, en los cuales:

La Figura 1 muestra una vista esquemática de alto nivel de la invención, en uso;

La Figura 2 muestra un diagrama de flujo que resume un método para superponer datos funcionales de NBS sobre una imagen en vivo de un cerebro, de acuerdo con una realización de la presente invención;

50 La Figura 3 muestra una vista esquemática de un procedimiento convencional de obtención de un mapa prequirúrgico para generar un mapa funcional para un paciente, de tal manera que el mapa funcional comprende un modelo anatómico del cerebro y datos funcionales de NBS asociados con el cerebro;

La Figura 4 muestra imágenes seguidamente un procedimiento de DCS para confirmar un mapa funcional ya registrado;

La Figura 5 muestra una vista esquemática de un procedimiento automatizado para alinear un mapa funcional y una imagen en vivo correspondiente;

5 La Figura 6 muestra una exportación 3D a partir de un procedimiento de NBS, con una herramienta de segmentación que permite a un operario crear un segmento requerido para hacer posible que una vista de NBS sea modificada y alineada de acuerdo con una imagen de microscopio en vivo; y

Las Figuras 7 a 14 muestran diversas imágenes y diagramas que resumen diversos aspectos de la presente invención, en uso.

#### 10 **Descripción detallada de realizaciones proporcionadas a modo de ejemplo**

En un sentido amplio, y con referencia particular a la Figura 1, en una realización básica, la presente invención implica obtener una vista óptica en vivo 10 del cerebro 12 durante un uso quirúrgico, por lo común, de un microscopio 14. La invención implica, por consiguiente, alinear un mapa funcional 16 para el paciente 18, de tal manera que el mapa funcional 16 comprende un modelo anatómico 20 del cerebro 12, así como datos funcionales

- 15 de Estimulación Cerebral por Exploración (NBS –"Navigated Brain Stimulation"–] para el paciente 18, con la vista en vivo 10 del cerebro 12. Esta etapa de alineación se indica esquemáticamente por la línea discontinua 22. Los datos funcionales de NBS del paciente se habrán obtenido y compilado, por lo común, antes de la cirugía, pero este aspecto se describirá con mayor detalle más adelante en la memoria.
- En particular, la alineación de las dos vistas 10, 16 se consigue superponiendo marcas de referencia anatómicas, 20 tales como una vena 24, un sulcus y un giro cerebral (indicados por un único número de referencia 26), a partir del mapa funcional 16, sobre las marcas de referencia anatómicas correspondientes 24, 26 obtenidas de la imagen de microscopio en vivo 10. Una vez que el mapa funcional 16 se ha alineado con la imagen en vivo 10, las dos vistas pueden, en efecto, pegarse entre sí con el fin de definir una vista alineada 28.
- Haciendo referencia, a continuación, a la Figura 2, un método para superponer datos funcionales de NBS sobre una 25 imagen en vivo de un cerebro se indica por el número de referencia 40. El método 40 comprende obtener una imagen en vivo de un cerebro, según se indica por el bloque 42, tal como la imagen en vivo 10 mostrada en la Figura 1.
- El método 40 comprende, adicionalmente, obtener un mapa funcional del cerebro que comprende un modelo anatómico del cerebro y datos funcionales de NBS asociados con el cerebro, tal y como se indica por el bloque 44. 30 Como se ha descrito anteriormente, el mapa funcional se habrá construido, por lo común, antes de la cirugía, utilizando tecnología de obtención de imágenes ya sea de MRI [imagen por resonancia magnética –"Magnetic Resonance Image"–], ya sea de CT [tomografía computarizada –"Computed Tomography"–], de tal manera que el mapa funcional se almacena en un repositorio de base de datos para su uso subsiguiente durante la cirugía. La Figura 7 muestra una manera como puede construirse un mapa funcional. Este procedimiento 120 comprende 35 cargar una imagen de MRI para el paciente (flecha 122) y alinear la imagen de MRI con la cabeza de un paciente (flecha 124). La estimulación con apuntamiento permite que un mapa 3D del cerebro (flecha 126) con los resultados relativos a qué zonas presentaron una respuesta (y, por tanto, zonas que deberán ser evitadas) (flecha 128), se suministre como salida y almacene en el repositorio de base de datos (flecha 130).
- Una ventaja de utilizar MRIs es que las marcas de referencia anatómicas (venas, sulcos, giros cerebrales, etc.) son 40 fácilmente visibles en la imagen, lo que es particularmente de utilidad durante las craneotomías, cuando las marcas de referencia anatómicas son fácilmente visibles a simple vista. Así, pues, las posiciones funcionales tomadas como objetivo durante una sesión de obtención de un mapa por NBS pueden ser tomadas por objetivo no sólo como posiciones 3D, sino también como posiciones con respecto a marcas de referencia anatómicas. Por ejemplo, una función motriz de un paciente puede ser tomada por objetivo en una cierta posición 3D basándose en la orientación 45 de la cabeza del paciente.
	- De forma adicional, o alternativa, la misma función motriz puede ser tomada por objetivo como una cierta distancia de alejamiento de, por ejemplo, una vena o giro cerebral específico. Similarmente, cuando la distancia entre una vena y un giro cerebral específicos es conocida, entonces la función motriz puede ser tomada por objetivo como, por ejemplo, un porcentaje o fracción de la distancia desde dicha vena a dicho giro cerebral. Como ejemplo de ello,
- 50 cuando un cirujano secciona tejido canceroso, el tejido cerebral circundante puede experimentar una compresión o un estiramiento radical debido al fenómeno del desplazamiento cerebral. Sin embargo, por lo común, en tales situaciones, las marcas de referencia anatómicas, tales como venas, mantienen su posición relativa con respecto al córtex funcional.

Se describirá, a continuación, con mayor detalle esta obtención de un mapa prequirúrgico con referencia a la Figura<br>3. 55

Tal como se muestra en la Figura 3, un paciente 50 se somete a un procedimiento de obtención de un mapa prequirúrgico que comprende una TMS guiada por NBS, de tal modo que los resultados se miden utilizando electromiografía (EMG). En este caso, el paciente 50 tiene un tumor 52 cerca de la zona de Broca 54 del cerebro, que desempeña un papel en el habla de una persona. Se muestra también una zona de M1 (metástasis distante) 56.

- 5 En este ejemplo particular, parte del procedimiento de obtención de un mapa prequirúrgico consiste en la obtención de un mapa del habla, durante la cual, por ejemplo, se da al paciente 50 una tarea, tal como nombrar objetos que aparecen en una pantalla 58, y se supervisan y comparan las respuestas de los pacientes antes, durante y después de la estimulación.
- Tras la EMG, el procedimiento de obtención de un mapa prequirúrgico comprende una fase de planificación 10 prequirúrgica, indicada esquemáticamente por la flecha 60. Durante esta fase, se construyen mapas de NBS, que son, por lo común, obietos 3D, así como un mapa del tumor, que es también, por lo común, un objeto 3D. Esta fase de planificación prequirúrgica también comprende determinar una trayectoria para la cirugía.

El procedimiento de obtención de un mapa prequirúrgico puede ser doblemente comprobado al comienzo de la cirugía mediante la realización de una DCS (Estimulación Cortical Directa –"Direct Cortical Stimulation"–) para 15 confirmar el mapa funcional ya registrado que se ha obtenido anteriormente. Esto puede conseguirse con una sonda

- estimuladora de DCS 62 que un cirujano 64 utiliza en el cerebro del paciente, conjuntamente con un microscopio 66. Se ha proporcionado una pantalla 68 para permitir al paciente 50 nombrar objetos visualmente presentados, como se ha descrito anteriormente, a fin de facilitar la confirmación / verificación de la precisión del procedimiento de obtención del mapa funcional. Una vista 70 que comprende una vista en vivo tomada del microscopio 66 y un mapa
- 20 funcional superpuesto, es visualmente presentada en una pantalla 72. Un sistema de seguimiento 74 que comprende unos componentes 76 y 78 es utilizado para garantizar la precisión del mapa funcional y para permitir la construcción de un mapa funcional 3D. Un controlador 80 recibe entradas de, y/o controla, diversos componentes, tales como una entrada de EMG 82, la sonda estimuladora de DCS 62, el microscopio 66 y las presentaciones visuales de las pantallas 68, 70.
- 25 La Figura 4 muestra imágenes 90, 92 que siguen a un procedimiento de DCS para confirmar un mapa funcional ya ha registrado. En particular, la imagen 90 muestra una zona 94 indicada en un color diferente, en la que la DCS está produciendo respuestas. Pueden proporcionarse herramientas de color adicionales, tal como se muestra en la imagen 92, en la que un tumor 96 se hace visible con luz fluorescente una vez que se ha inyectado un líquido marcador.
- 30 Volviendo a la Figura 2, el método 40 comprende, de manera adicional, identificar al menos una marca de referencia anatómica del cerebro a partir de la imagen en vivo del cerebro, tal y como se indica por el bloque 46, e identificar entonces al menos una de dichas marcas de referencia anatómicas identificadas en el modelo anatómico del cerebro, tal y como se indica por el bloque 48. Estas etapas pueden tener lugar bien manualmente (es decir, por parte del cirujano, o por un ayudante o técnico), o bien automáticamente mediante el uso, por ejemplo, de software
- 35 de reconocimiento óptico para identificar, por ejemplo, rasgos dominantes en las imágenes. Las marcas de referencia que, por lo común, serán identificadas (o que el software puede estar programado para identificar) incluyen venas, sulcos y giros cerebrales.

El método 40 comprende, adicionalmente, modificar el mapa funcional de manera que la al menos una marca de referencia anatómica identificada del modelo corresponda en tamaño y orientación (es decir, se alinee) con la al 40 menos una marca de referencia anatómica correspondiente de la imagen en vivo del cerebro, tal y como se indica por el bloque 50. Por lo común, la etapa de modificar el mapa funcional incluye al menos una de las etapas de acercar o alejar el mapa usando el zum, hacer una panorámica, inclinar, ajustar, orientar y desplazar el mapa funcional.

En una realización, la etapa de modificación 50 comprende las etapas de presentar visualmente el mapa funcional y 45 la imagen en vivo del cerebro en una pantalla (por lo común, en la pantalla del microscopio que está siendo observada por el cirujano), y proporcionar una GUI para permitir a un operario (ya sea el cirujano, ya sea un ayudante) modificar el mapa funcional con el fin de alinear las marcas de referencia identificadas.

Alternativamente, mediante el uso de, por ejemplo, software de reconocimiento óptico, puede realizarse la orientación y la alineación de las dos imágenes de forma completamente automática, si la implicación de ninguna 50 interacción humana. En tal realización, el software de reconocimiento óptico puede, por ejemplo, analizar las dos imágenes e identificar marcas de referencia anatómicas correspondientes. Una vez identificadas las marcas de referencia anatómicas, el software de alineación puede modificar el mapa funcional de tal manera que se alinee correctamente con la imagen en vivo del microscopio. En tal realización, un ayudante o técnico puede estar a cargo de verificar y/o revisar la imagen combinada final en lo que respecta a su precisión.

55 Otra opción para la alineación automatizada puede ser realizar un barrido, por ejemplo, utilizando un láser de barrido 98, para escanear el cráneo y la craneotomía, tal y como se muestra en la Figura 5. Puede entonces llevarse a cabo una comparación de formas y/o un casado de superficies entre un mapa funcional 3D, un mapa funcional 2D y/o una imagen segmentada del cerebro, a fin de modificar y alinear de manera precisa el mapa funcional con la imagen del microscopio. Otros métodos similares para una alineación parcial o completamente automatizada serán reconocidos

por las personas con conocimientos ordinarios de la técnica, sin apartarse del alcance de la presente invención. La Figura 6 muestra, por ejemplo, una exportación 3D 100 que sigue a un procedimiento de NBS, con una herramienta de segmentación que permite a un operario crear un segmento requerido con el fin de permitir que una vista de NBS 102 sea modificada y alineada de acuerdo con una imagen de microscopio en vivo.

- 5 El método 40, por lo que respecta a la Figura 2, puede concluir, entonces, superponiendo digitalmente al menos los datos funcionales de NBS (y, en algunos casos, tanto el modelo anatómico como los datos funcionales de NBS) sobre la imagen en vivo del cerebro, de acuerdo con las marcas de referencia anatómicas correspondientes, alineadas, según se indica por el bloque 52.
- Una vez que se han alineado las marcas de referencia anatómicas, el software informático puede bloquear de 10 manera efectiva las dos vistas una con otra. Por lo tanto, y en un sentido amplio, si el microscopio se mueve, el mapa funcional se desplazará automáticamente (o se hará desplazarse) en una cantidad correspondiente.

Similarmente, si el microscopio es acercado o alejado usando el zum, el mapa funcional puede realizar automáticamente un zum (o ser sometido a un zum) en una cantidad correspondiente. Y a la inversa, si el mapa funcional es ajustado de cualquier modo (es decir, sometido a un zum, inclinado, hecho rotar, etc.), entonces la 15 imagen en vivo puede ajustarse en correspondencia, a fin de mantener la alineación de las imágenes (lo que puede requerir un ajuste en la orientación de la cabeza del paciente y/o del microscopio).

La presente invención contempla, por tanto, una disposición de seguimiento de los tipos que se describirán a continuación con mayor detalle. Esta característica de seguimiento es importante por cuanto, durante la cirugía, el cerebro de un paciente es propenso a distorsiones, tales como hinchazón. De manera adicional, similarmente al 20 corazón, el cerebro de un paciente está constantemente expandiéndose y contrayéndose. De esta forma, será deseable, e incluso necesario, modificar de forma periódica o continua las proporciones del mapa funcional entre, y/o en torno a, las marcas de referencia anatómicas identificadas, en respuesta a los cambios en las proporciones reales de la masa cerebral entre, y/o en torno a, las marcas de referencia anatómicas reales. En tal realización, un cirujano, o un técnico, podrá selectivamente activar y desactivar esta característica basándose en la extensión / 25 deformación del cerebro y/o en sus preferencias personales.

Continuando a partir de lo anterior, aunque no se muestra, el método de la presente invención, en una realización, comprende las etapas de realizar un seguimiento de forma continua de las marcas de referencia anatómicas identificadas (como en la etapa de método 46 de la Figura 2), lo que puede hacerse utilizando una disposición de seguimiento (que puede ser similar a la disposición de seguimiento 74 de la Figura 3), en la cual la posición relativa

- 30 del microscopio con respecto a la cabeza del paciente es supervisada / seguida. Tras ello, este método de seguimiento actualiza de manera continua los datos funcionales de NBS superpuestos digitalmente, a fin de garantizar que las marcas de referencia anatómicas identificadas del mapa funcional permanecen superpuestas / alineadas sobre las marcas de referencia anatómicas correspondientes de la imagen en vivo. De esta forma, siempre y cuando el microscopio esté equipado con un sistema de seguimiento de posición o sensor de barrido de
- 35 superficie, a medida que el microscopio se mueve durante la operación, el mapa funcional de MRI "pegado" puede moverse en correspondencia.

El método de medición puede comprender las etapas de determinar un cambio en la distancia entre al menos dos marcas de referencia anatómicas obtenidas de la imagen en vivo, y determinar una indicación de fiabilidad para la posición de los datos funcionales de NBS basándose en el cambio de distancia determinado. En una realización, la 40 indicación de fiabilidad puede ser presentada visualmente de forma gráfica, ya sea en color, ya sea mediante un valor alfanumérico. Tal representación gráfica puede cuantificar el desplazamiento cerebral y proporcionar una indicación y/o índice de fiabilidad de la obtención del mapa preoperatorio en cualquier instante de tiempo dado. Semejante representación gráfica puede ser activada y desactivada alternativamente a la discreción de un usuario. De manera adicional, el software puede ser configurado con una función de alarma que alerta a un operario de que 45 se ha producido, o bien se espera que ocurra, un cambio suficientemente grande en la distancia, de tal modo que un

cirujano deberá estar al tanto de posibles imprecisiones en la posición de las zonas funcionales correspondientes.

Además de ello, o alternativamente, el método de seguimiento puede comprender las etapas de tomar un fotograma congelado de la imagen en vivo, identificar las marcas de referencia anatómicas a partir de dicho fotograma congelado, superponer digitalmente el mapa funcional modificado sobre el fotograma congelado, determinar 50 cualesquiera cambios entre el fotograma congelado y la imagen en vivo, y actualizar la superposición de al menos los datos funcionales de NBS y la imagen en vivo basándose en los cambios determinados.

La invención puede comprender, adicionalmente, la etapa de modificar la transparencia de al menos una parte del mapa funcional. En una versión, únicamente es ajustada la transparencia de la parte de modelo anatómico del mapa funcional. De esta forma, las posiciones de datos funcionales sobre el mapa funcional y el modelo anatómico, en sí,

55 pueden ser independientes y/o son separables. Por ejemplo, el modelo anatómico puede ser utilizado meramente como guía para la alineación, momento en el cual únicamente los datos funcionales son superpuestos sobre la vista de microscopio en vivo. Por otra parte, la transparencia de la parte de modelo anatómico del mapa funcional puede ser ajustada por separado con respecto a la de los datos de obtención del mapa funcional. En consecuencia, una vez que se han alineado las vistas, la parte de modelo anatómico del mapa funcional puede ser ajustada de manera

tal, que sea escasa o nominalmente visible sobre la imagen en vivo obtenida del microscopio durante ciertos periodos de la cirugía. Adicionalmente, la transparencia de la parte de modelo anatómico puede ser reducida (es decir, haciéndola menos transparente) a fin de comprobar la alineación de las marcas de referencia anatómicas. Similarmente la transparencia de los datos funcionales puede ser ajustada de la misma manera conjuntamente con 5 la parte del modelo anatómico del mapa funcional, o independientemente de esta.

Como se ha indicado anteriormente, al menos una (o una combinación) de las etapas anteriormente descritas se realiza automáticamente, por lo común, con la ayuda de software informático.

De acuerdo con una realización de la invención, la imagen obtenida por el microscopio puede ser enviada a un emplazamiento distante, fuera del quirófano. En esta ubicación, un ayudante, técnico y/o software automatizado 10 pueden llevar a cabo las etapas de alinear el mapa funcional con la imagen en vivo del microscopio y, a continuación, enviar la vista combinada de vuelta al microscopio para su presentación visual al cirujano. Esta disposición es particularmente beneficiosa por cuanto reduce la cantidad de equipo y personal requeridos en el quirófano. Si bien la realización se ha descrito en esta memoria con el uso de un ayudante o técnico que lleva cabo la alineación inicial, claramente la interacción real del ayudante o técnico puede ser en cualquier grado variable

15 desde completa hasta inexistente.

El uso de marcas de referencia anatómicas a la hora de alinear el mapa funcional con la imagen en vivo del microscopio puede suprimir la necesidad de importar datos funcionales de NBS a un explorador neuronal. Al eliminar el explorador neuronal del procedimiento, es posible alinear los datos de NBS rápidamente, desde una posición no estéril distante, y compensar el desplazamiento cerebral. La presente invención también proporciona una

- 20 herramienta de planificación quirúrgica más precisa y eficiente. Como la obtención de un mapa por NBS genera el mapa funcional sin necesidad de una craneotomía, un cirujano puede revisar el mapa funcional durante la planificación, a fin de trazar la mejor trayectoria e incluso la posición de la craneotomía para evitar zonas funcionales. A continuación, cuando el/la cirujano/a entra en el quirófano, es capaz de ver exactamente el mismo mapa funcional que le es familiar, superpuesto sobre la imagen en vivo del microscopio. En una realización de la
- 25 invención, el cirujano es capaz de anotar e incluso dibujar una trayectoria 3D sobre el mapa funcional de manera tal, que las anotaciones y la trayectoria se presentan visualmente en la vista superpuesta combinada. En línea con la descripción de transparencia anterior, las notas del cirujano pueden ser selectivamente presentadas visualmente con una transparencia deseada, tal como con el modelo anatómico y los datos funcionales descritos.
- Si bien las realizaciones descritas anteriormente se han descrito con respecto a una superposición de microscopio, 30 los mismos métodos y sistemas pueden ser utilizados cuando exista cualquier dispositivo de obtención de imágenes y un dispositivo de presentación visual. Por ejemplo, puede situarse una cámara en una posición fijada, o movible, por encima de la craneotomía, y pueden situarse uno o más dispositivos de presentación visual computarizados o pantallas de TV en una o más posiciones, dentro o fuera del quirófano, con la información superpuesta.
- Por otra parte, de acuerdo con ciertas realizaciones de la presente invención, el mapa funcional es un mapa 3D. Por 35 lo tanto, si un cirujano está utilizando unos medios de 3D (por ejemplo, gafas de presentación visual 3D o una pantalla de presentación visual 3D), entonces el mapa funcional puede hacerse interactuar con un espacio 3D. Como ejemplo de ello, el cirujano, durante la operación o la planificación, será capaz de desplazarse a través de capas del cerebro para ver qué anatomía y funciones yacen bajo la superficie situada encima. De manera adicional, o alternativamente, a una profundidad específica, o incluso en la superficie, el software de planificación o de 40 operación será capa de indicar no sólo los puntos funcionales en la posición de ese momento, sino también
- cualesquiera puntos funcionales situados a cierta profundidad desde la posición en ese momento, tales como puntos funcionales situados por debajo de la profundidad de ese momento, pero susceptibles de interferencia por un corte a la profundidad de ese momento.
- Las Figuras 8 a 14 muestran varias imágenes y diagramas que resumen diversos aspectos de la presente invención, 45 en uso. Las Figuras 8 y 10, por ejemplo, muestran dos diagramas de flujo clínicos 140, 160, respectivamente. El diagrama de flujo 140, 160 comprende una etapa de MRI 142, 162 y una etapa de NBS 144, 164, un análisis de NBS 146, 166 y una etapa de exportación 148, 168, la fusión de los datos de NBS en el mapa funcional de MRI 150, 170, y, bien una proyección de datos 152 (como se muestra en la Figura 8) o bien una presentación visual en una estación de trabajo 172 (tal como se muestra en la Figura 10).
- 50 La Figura 9 muestra un ejemplo de resultados de NBS 180 visualmente presentados en una pantalla 182 de microscopio. En particular, se muestra el contorno de un tumor con respecto a una localización por NBS de M1 cerca del tumor.

La Figura 11 muestra datos funcionales de NBS mostrados sobre una pantalla, superpuestos sobre una imagen en vivo de un cerebro. En particular, esta figura muestra la capacidad de modificar el mapa funcional asociado mediante 55 el uso del zum, la realización de una panorámica, la inclinación, el ajuste, la orientación y/o el desplazamiento del mapa funcional.

La Figura 12 muestra datos de DCS superpuestos con datos de NBS, los cuales se utilizarán, como se ha descrito anteriormente, para confirmar los datos de NBS.

La Figura 13 muestra la alineación automática de datos funcionales de NBS con una vista en vivo correspondiente mediante el uso de una vista segmentada, tal y como se ha descrito anteriormente. En este caso particular, los resultados de NBS preoperatorios concordaron con los resultados de la obtención del mapa dentro de la operación, confeccionado con estimulación intracortical monopolar. El tumor fue seccionado con éxito, de modo que las 5 funciones motrices, controladas por una zona cercana tumor, trabajaron normalmente tras la operación.

Por último, la Figura 14 muestra una NBS preoperatoria que arrojó resultados sorprendentes que modificaron la estrategia quirúrgica. Se llevó a cabo una estimulación cortical directa (DCS –"direct cortical stimulation"–) dentro de la operación. Los resultados de la DCS fueron comparables con la NBS preoperatoria, y el éxito clínico de la cirugía superó las expectativas. Este caso ilustra que la NBS puede utilizarse para la obtención de un mapa preoperatorio

10 en pacientes plégicos. Y lo que es más importante, el informe de este caso muestra por qué la cirugía de resección de tumores basada en NBS puede, en ocasiones, conducir a resultados clínicos sustancialmente mejores que los de la cirugía planeada de acuerdo con fMRI.

La ventaja de utilizar marcas de referencia anatómicas en la obtención de mapas funcionales se pone claramente de manifiesto durante las craneotomías, cuando las marcas anatómicas son fácilmente visibles a simple vista. En lo que 15 respecta a la superficie más exterior del cerebro, un cirujano puede distinguir fácilmente las marcas anatómicas y alinearlas con una imagen de MRI, independientemente de la orientación de la cabeza del paciente.

La presente invención proporciona, de esta forma, una solución para la obtención de mapas cerebrales fiables que evita déficits motores accidentales, con lo que se incrementa la seguridad del paciente. También proporciona al cirujano datos precisos, con el resultado de una confianza a la hora de extraer tejido patológico adyacente a un 20 córtex motor primario. La presente invención también reduce el gasto de tiempo durante la cirugía, por lo que se incrementa por añadidura la seguridad del paciente.

Cuando se compara la NBS con la DCS, la NBS no es invasiva, mientras que la DCS es muy invasiva. La NBS se lleva a cabo de forma prequirúrgica (por lo que se requieren especialistas neurológicos y/o personal ajeno al quirófano), en tanto que la DCS requiere que el paciente esté despierto. Con personal adiestrado, la NBS puede 25 llevar menos de 60 minutos (de 45 a 60 minutos en la mayoría de los casos, con casos más exigentes que lleven, posiblemente, hasta 90 minutos), en tanto que la DCS puede llevar hasta 2 horas dentro de un quirófano. La NBS tiene, por lo común, una proporción de éxitos del 100%, mientras que la proporción de éxitos de la DCS es, por lo común, entre el 80% y el 85%. Por último, la NBS no tiene efectos negativos conocidos, mientras que pueden producirse infecciones y/o sangrado de resultas de la DCS.

30

### **REIVINDICACIONES**

1.- Un método para superponer datos funcionales de Estimulación Cerebral por Exploración (NBS) sobre una imagen en vivo de un cerebro, de tal modo que dicho método comprende las etapas de:

- − obtener una imagen en vivo de un cerebro,
- 5 − obtener un mapa funcional del cerebro, que comprende un modelo anatómico del cerebro y datos funcionales de NBS asociados con el cerebro,
	- − identificar al menos una marca de referencia anatómica del cerebro a partir de la imagen en vivo del cerebro,
- identificar al menos una de dichas marcas de referencia anatómicas identificadas en el modelo anatómico 10 del cerebro,
	- − **caracterizado** por que
	- − modificar el mapa funcional de tal modo que la al menos una marca de referencia anatómica identificada del modelo se corresponda en tamaño y orientación con la al menos una marca de referencia anatómica correspondiente de la imagen en vivo del cerebro, y
- 15 − superponer digitalmente al menos dichos datos funcionales de NBS sobre dicha imagen en vivo del cerebro, de acuerdo con las marcas de referencia anatómicas correspondientes, alineadas.
	- 2.- Un método de acuerdo con la reivindicación 1, que comprende, adicionalmente, las etapas de:
		- − realizar un seguimiento continuo de dichas marcas de referencia anatómicas identificadas, y
- − actualizar de manera continua los datos funcionales de NBS superpuestos digitalmente, a fin de garantizar 20 que las marcas de referencia anatómicas identificadas del mapa funcional permanecen superpuestas sobre las marcas de referencia anatómicas correspondientes de la imagen en vivo.

3.- Un método de acuerdo con cualquiera de las reivindicaciones precedentes, que comprende, de manera adicional, las etapas de:

- 
- − determinar un cambio en la distancia entre al menos dos marcas de referencia anatómicas a partir de la 25 imagen en vivo, y
	- − determinar una indicación de fiabilidad para la posición de los datos funcionales de NBS, basándose en dicho cambio determinado en la distancia.

4.- Un método de acuerdo con la reivindicación 3, que comprende, adicionalmente, la etapa de presentar visualmente dicha indicación de fiabilidad de forma gráfica.

- 30 5.- Un método de acuerdo con cualquiera de las reivindicaciones precedentes, que comprende, de manera adicional, las etapas de tomar un fotograma congelado de la imagen en vivo, identificar dichas marcas de referencia anatómicas a partir de dicho fotograma congelado, superponer digitalmente dicho mapa funcional modificado sobre dicho fotograma congelado, determinar cualesquiera cambios entre dicho fotograma congelado y dicha imagen en vivo, y actualizar la superposición de al menos los datos funcionales de NBS y la imagen en vivo basándose en 35 dichos cambios determinados.
	- 6.- Un método de acuerdo con cualquiera de las reivindicaciones precedentes, que comprende, de manera adicional, la etapa de modificar la transparencia de al menos una parte del mapa funcional, y en el cual únicamente se ajusta la transparencia de la parte de modelo anatómico del mapa funcional.
- 7.- Un método de acuerdo con cualquiera de las reivindicaciones precedentes, en el cual dicha modificación del 40 mapa funcional incluye al menos una de las etapas de realizar un zum, hacer una panorámica, inclinar, ajustar, orientar y desplazar.

8.- Un método de acuerdo con cualquiera de las reivindicaciones precedentes, que comprende, adicionalmente, las etapas de:

- − presentar visualmente el mapa funcional y la imagen en vivo del cerebro en una pantalla; y
- 45 − proporcionar una GUI para permitir a un operario modificar el mapa funcional de manera tal, que se alineen la al menos una marca de referencia anatómica identificada del modelo y la al menos una marca de referencia anatómica de la imagen en vivo del cerebro.

9.- Un método de acuerdo con cualquiera de las reivindicaciones precedentes, en el cual al menos una de las etapas se realiza automáticamente.

10.- Un método de acuerdo con cualquiera de las reivindicaciones precedentes, en el cual al menos una de las etapas se lleva a cabo con la ayuda de software informático.

5 11.- Un método de acuerdo con cualquiera de las reivindicaciones precedentes, en el cual se utiliza software de reconocimiento óptico en una cualquiera o más de dichas etapas.

12.- Un método de acuerdo con cualquiera de las reivindicaciones precedentes, en el cual la precisión de al menos una de dichas etapas se verifica por un usuario o bien utilizando software de forma automática.

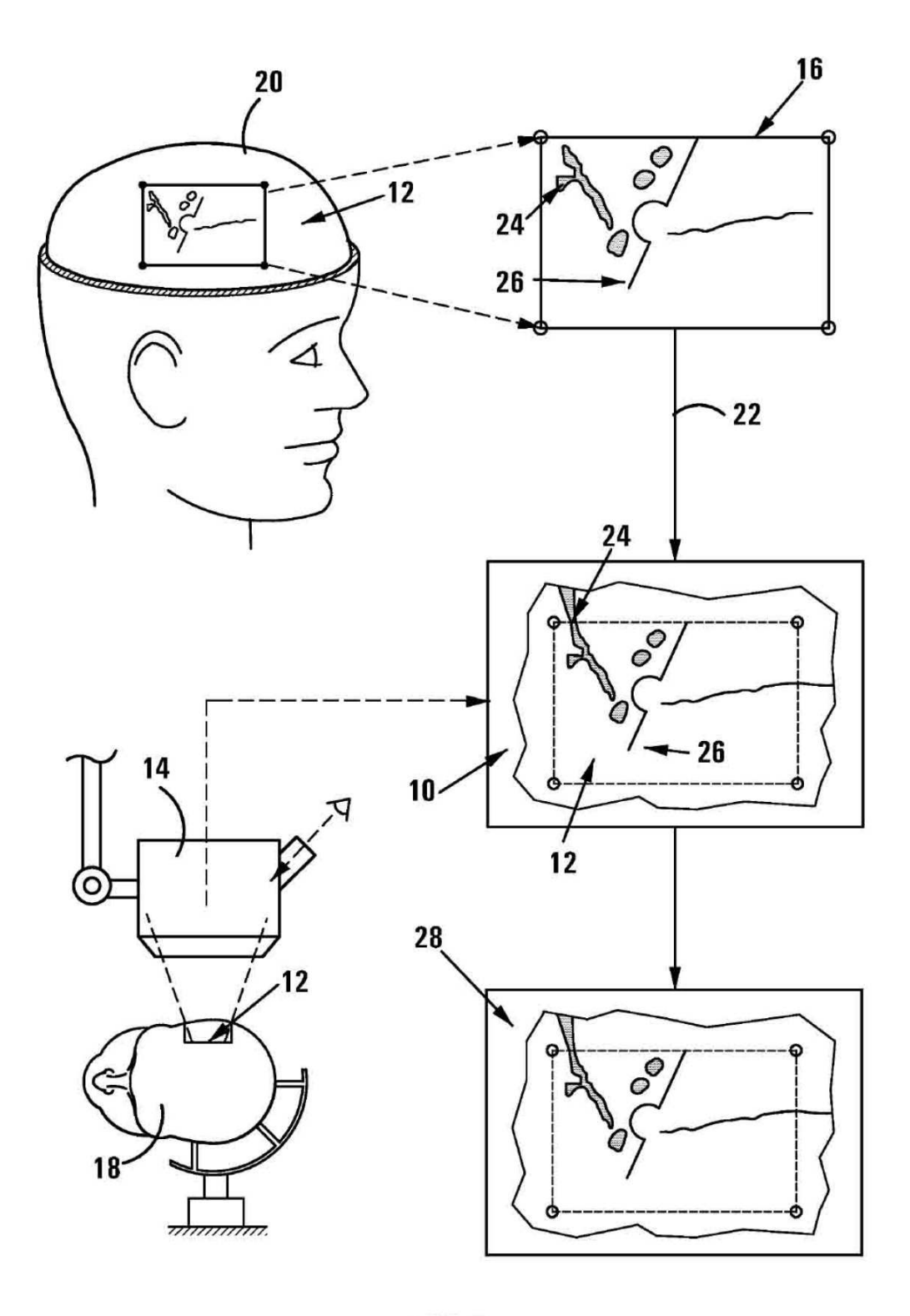

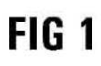

ES 2776 526 T3

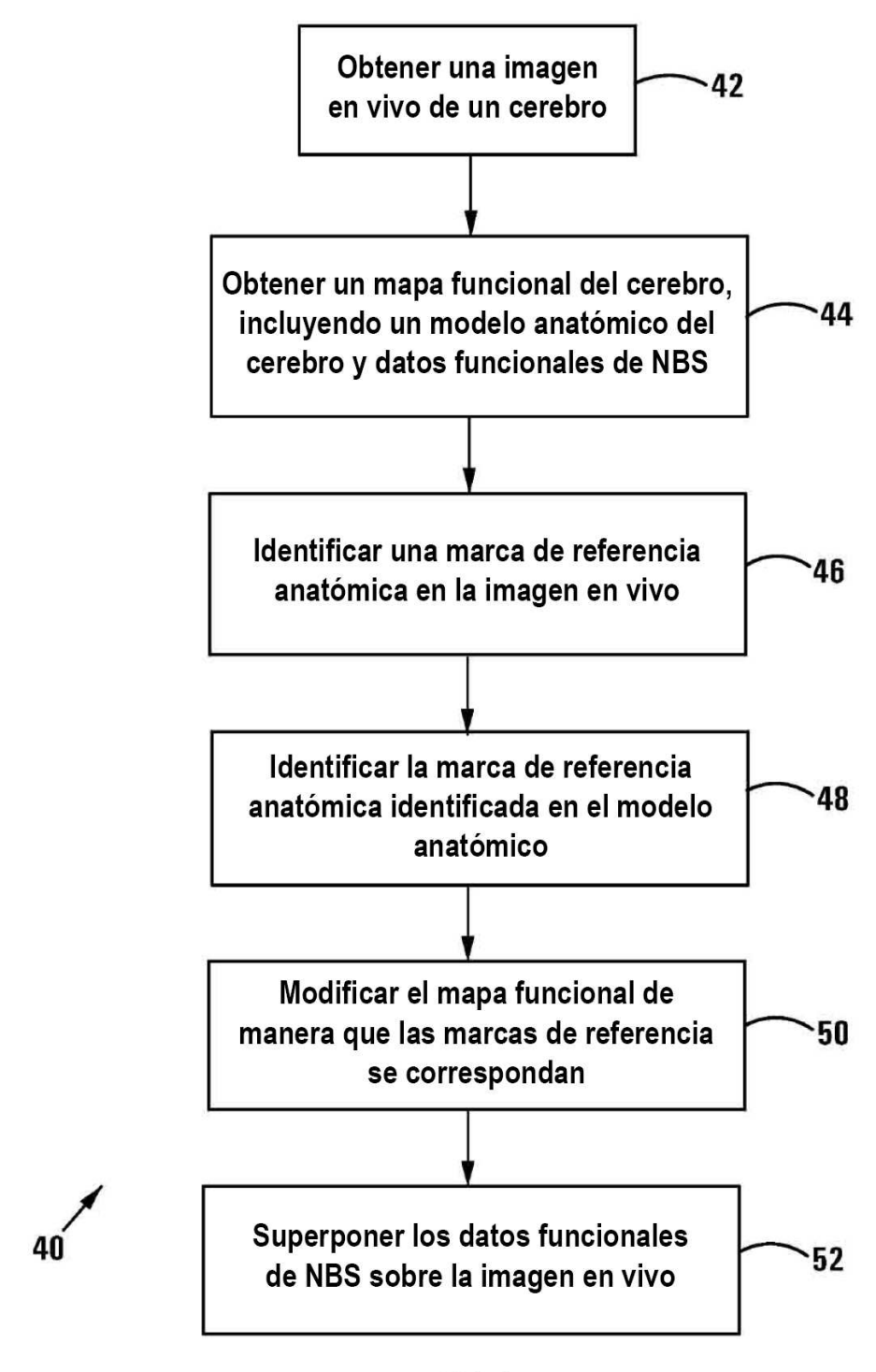

FIG<sub>2</sub>

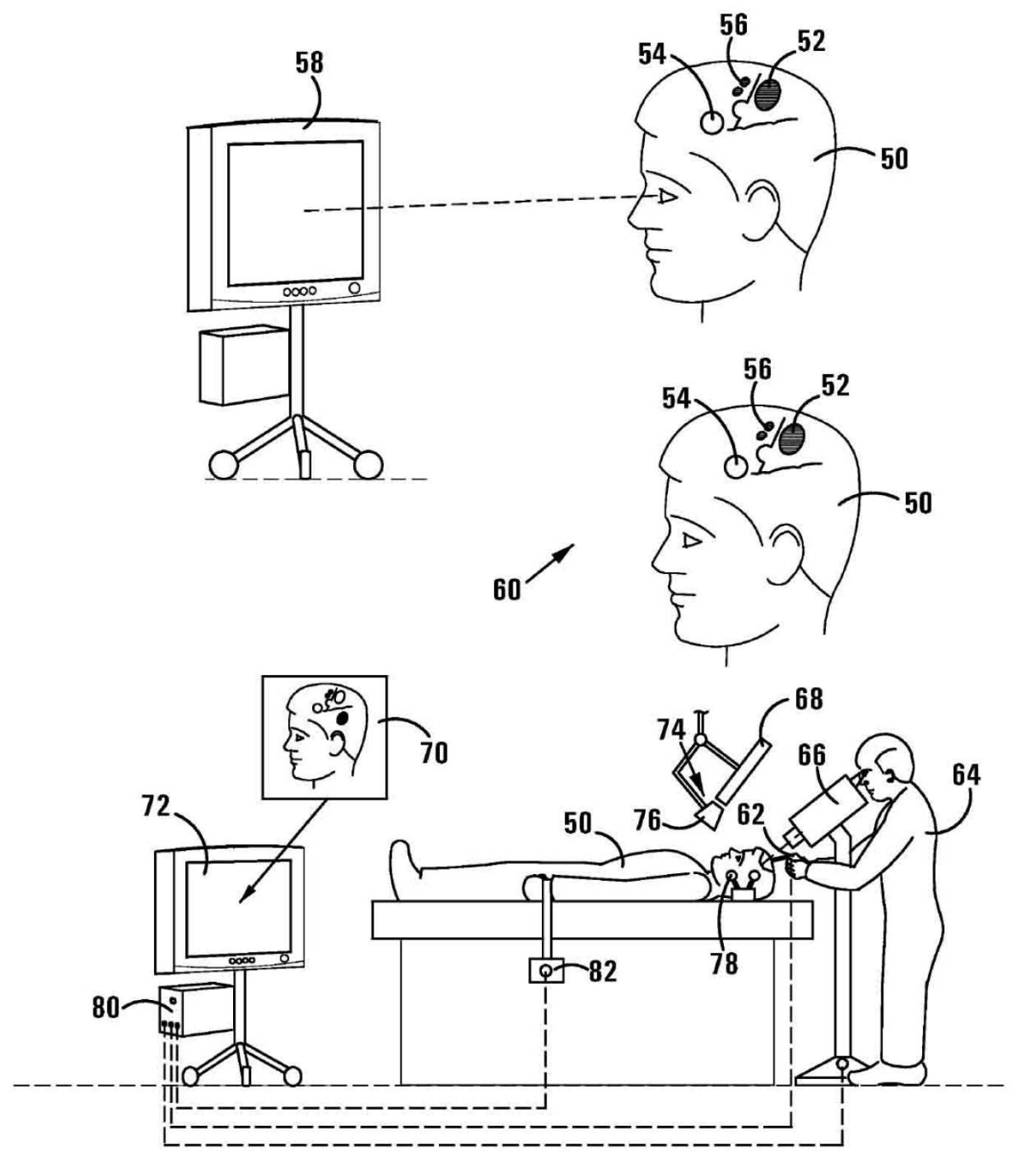

FIG<sub>3</sub>

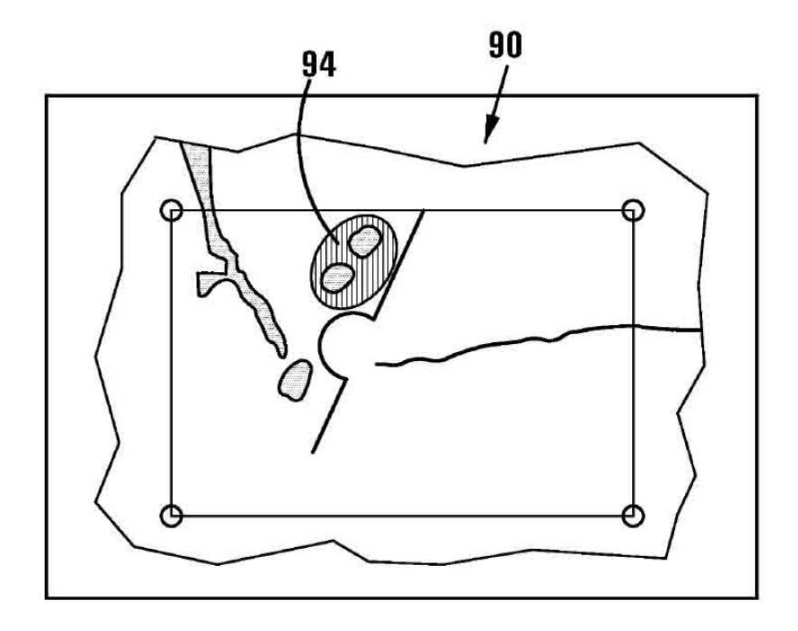

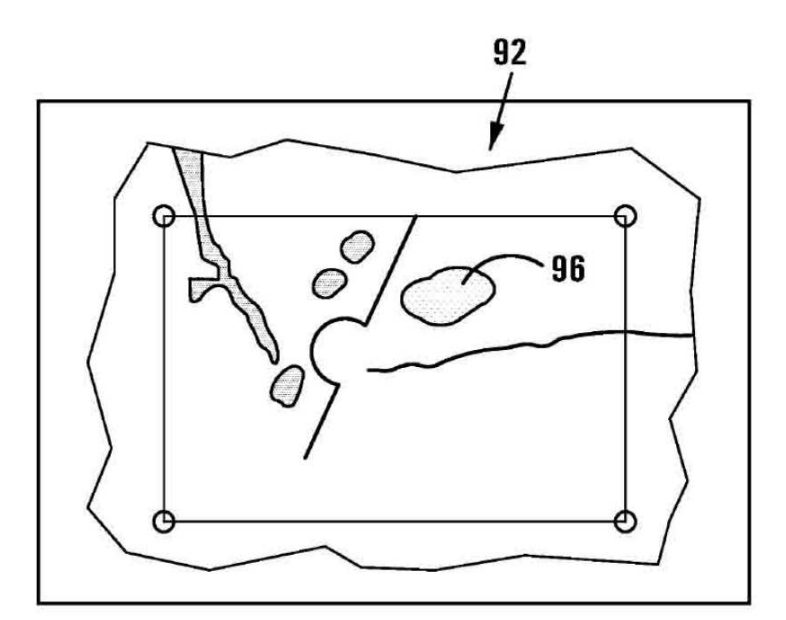

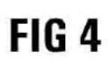

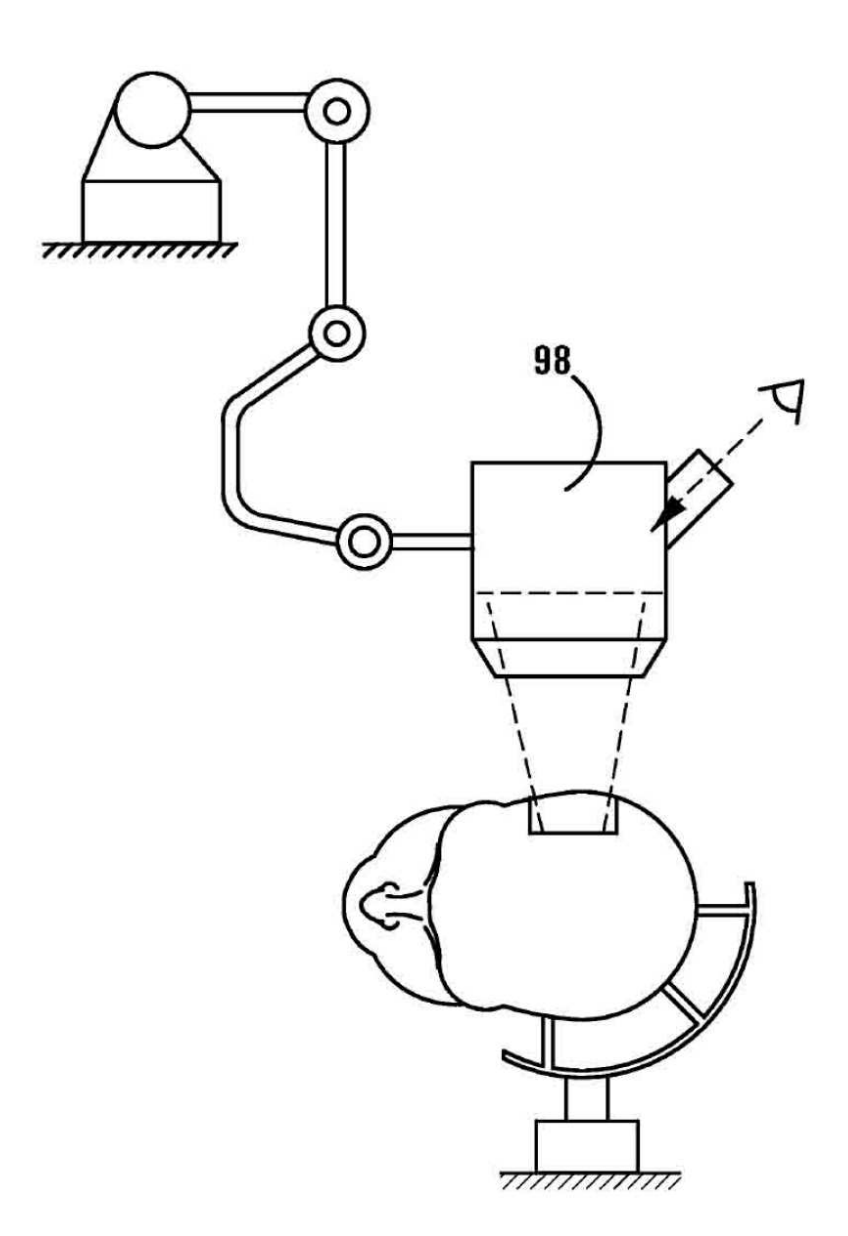

FIG<sub>5</sub>

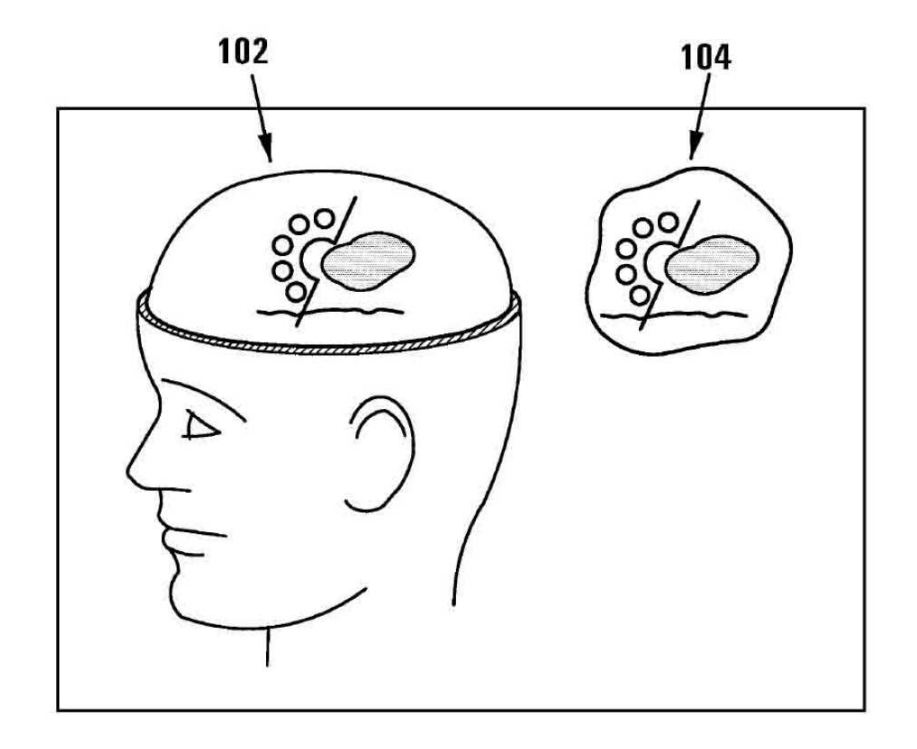

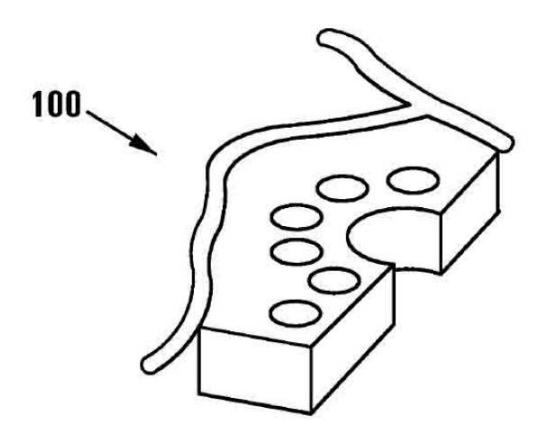

FIG<sub>6</sub>

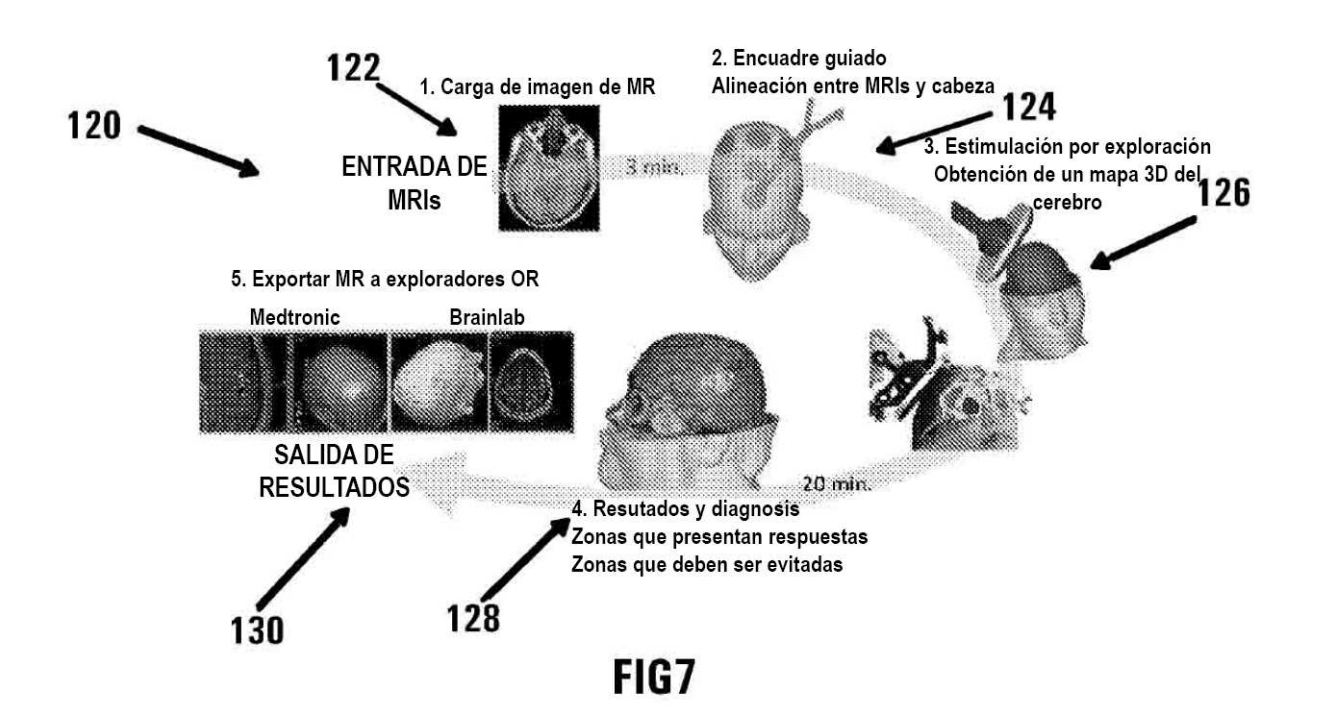

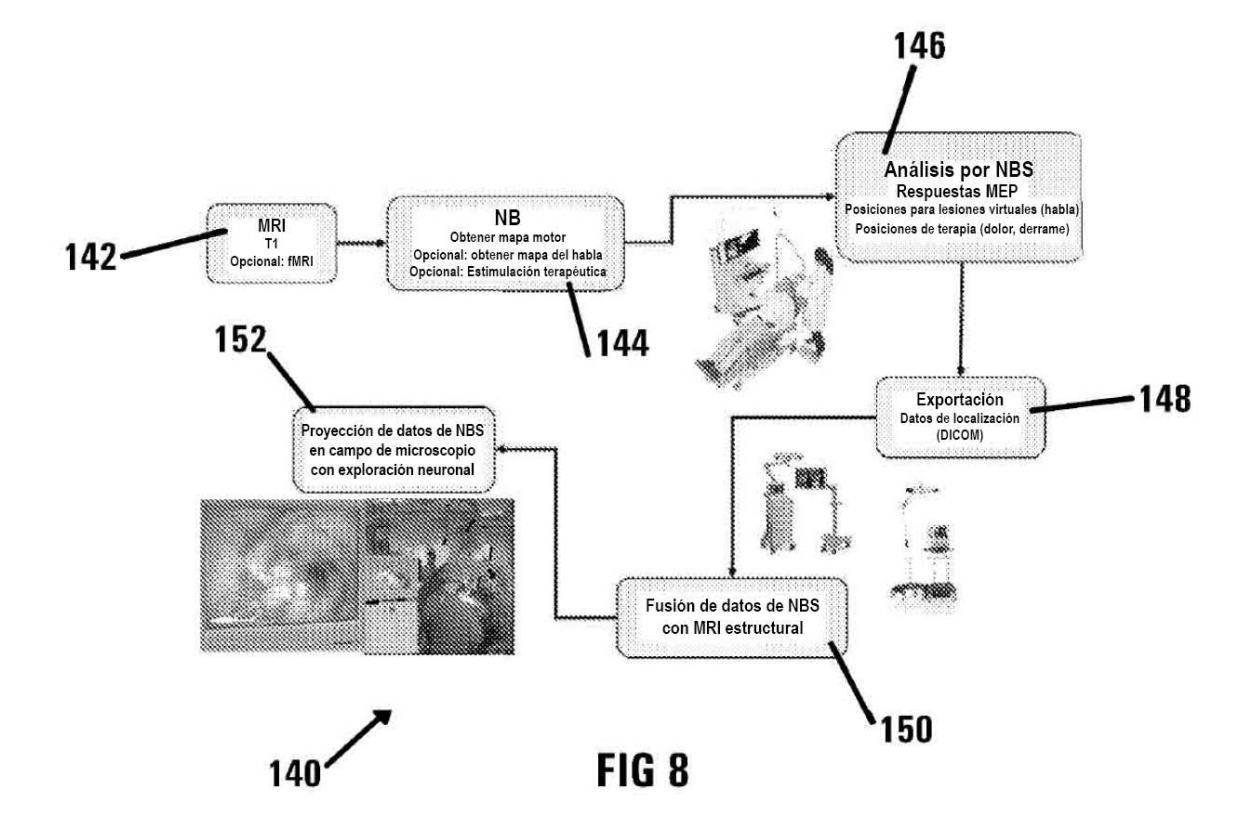

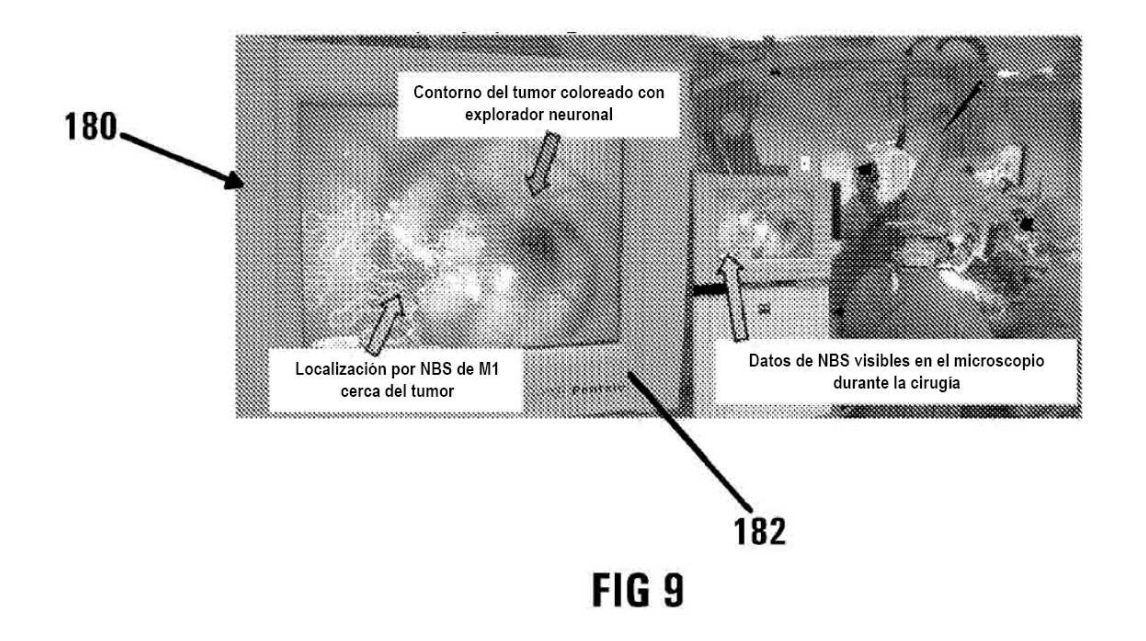

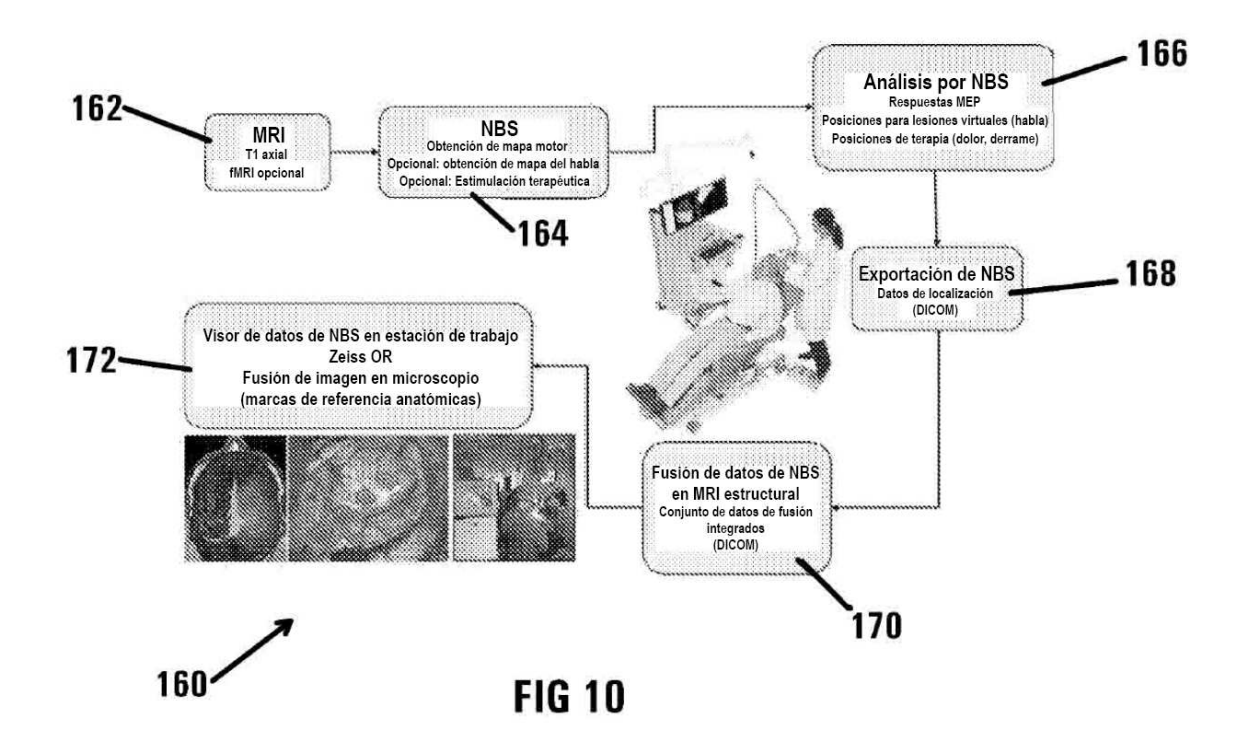

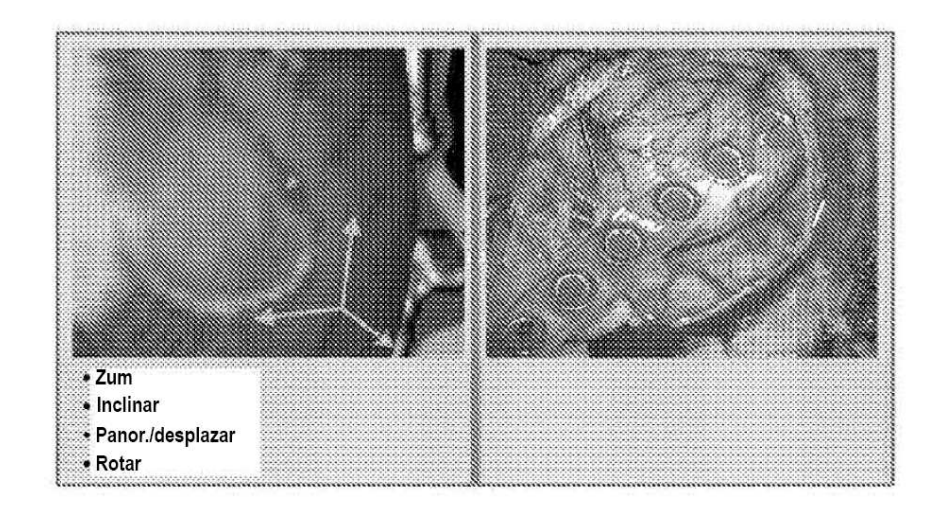

# **FIG 11**

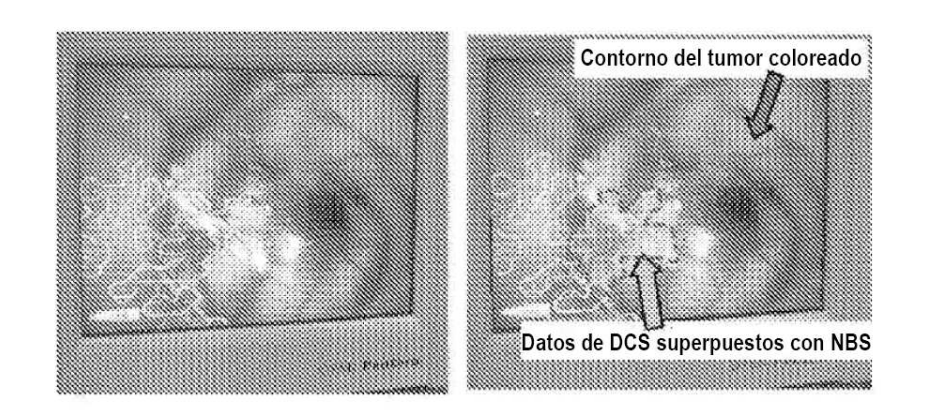

**FIG 12** 

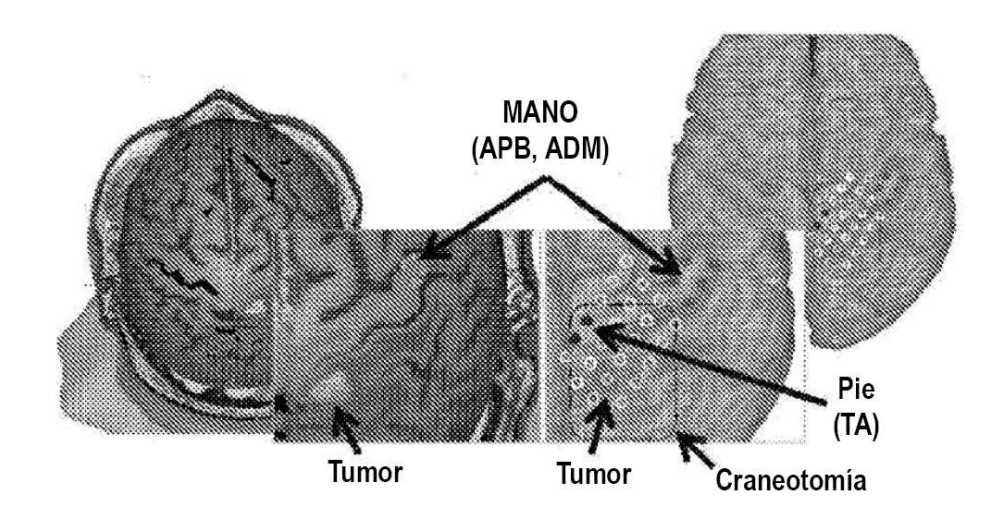

**FIG 13** 

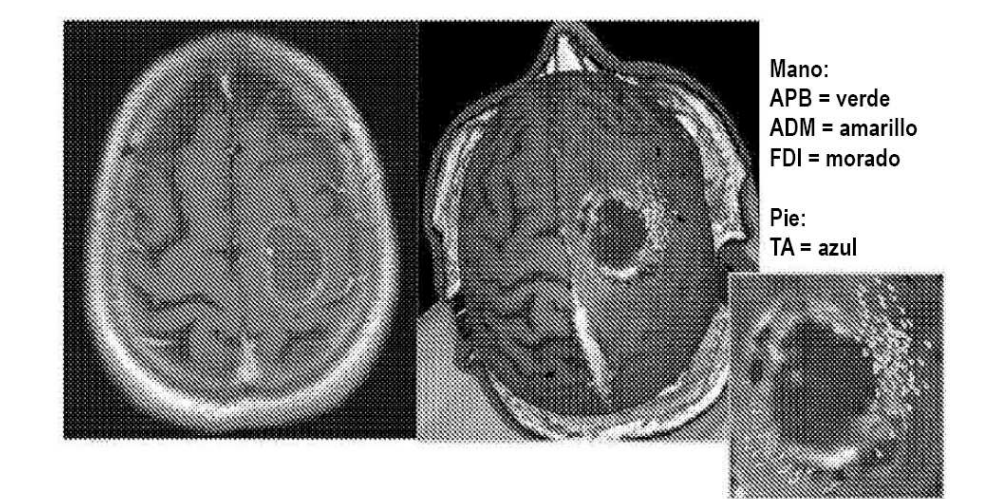

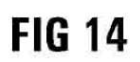